#### CS1007: Object Oriented Design and Programming in Java

Lecture #11 Oct 27 Shlomo Hershkop shlomo @cs.columbia.edu

# Outline

2

4

- Review of midterm

   Please feel free to ask if you don't see something covered.
- On to chapter 5
- Reading: Chapter 5-5.4.1
- Next time: 5.4.2-5.8

# Midterm

- Please see me if you are concerned about your grade..office hours or email me for appointment.
- Some fundamental concepts missing
- Will try to review and will start to address them in the course

3

### Public/Private classes

- Each .java file must contain one public/abstract class
- But can contain many private classes
- NOTE: if you got the private class marked wrong....please see me, I thought more people were aware of this fact.

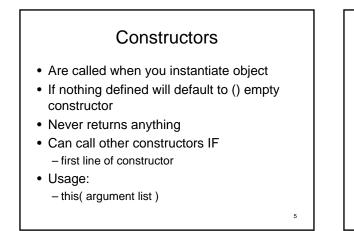

# Return values

• Java will in some case make believe there are parenthesis around something Example:

6

8

-

public boolean Something(int a,int b){
 return 5 + a == b;
}

Problem:

public boolean Something(int a, int b){
 return 5 + a \* 10 == b;
}

# Other issues with code example

- When to cast and when not - Explicit vs. implicit
- Can define many methods and not use them at all
  - Might be bad programming
  - Not error

### 3 way switch

- Simple class but had to keep track of current state
- Example: ThreeWaySwitch A = new ....
- ThreeWaySwitch B = new ..
   A.switch(5);
   B.switch(1);

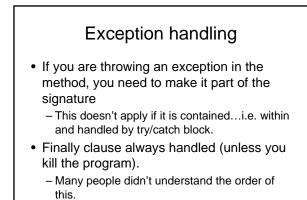

9

11

# Inheritance / Exception

- Order of catching exceptions important
   More general should always be caught last
  - Else will have unreachable code.

#### 10

# Course plan – After Midterm

- Take home lesson: this is a chance to make sure you are on track....please see me with any concerns
- Will balance Object oriented design (correct way) with fundamentals (what you can use).

i.e not just how to use a hammer correctly but also what kinds of hammers are available. Patterns

- Many times when programming large projects:
   Notice certain underlying patterns
  - Example: email file

many different ways of representing email messages

but: end user will want to treat them the same way!

- Haha! A pattern

# **Iterator Pattern**

- Covered before midterm
- Collection of elements
- Users want to examine elements
- We don't want to expose the underlying implementation

13

Ability to allow multiple independent access

### Iterators pattern

- Define a general iterator that fetches one element at a time
- Each iterator object keeps track of the position of the next element
- If there are several collection/iterator variations, it is best if the collection and lterator classes realize common interface types.

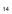

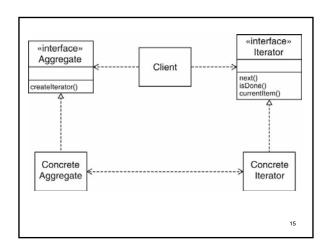

# **GUI** programming

- Strong graphical component in java language.
- Very easy to create graphics and graphical components
- Because it is based on an Object Oriented Approach
- Again pattern based programming

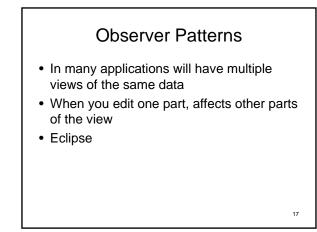

# Division of Labor

18

- Model: data structure, no visual representation
- Views: visual representations
- Controllers: user interaction

- Views/controllers update model
- Model tells views that data has changed

19

• Views redraw themselves

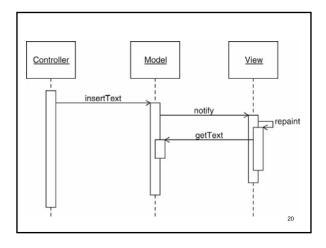

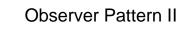

- Model notifies views when something interesting happens
- Button notifies action listeners when something interesting happens
- Views attach themselves to model in order to be notified
- Action listeners attach themselves to button in order to be notified
- Generalize: Observers attach themselves to subject

21

#### Consider

- 1. An object, called the subject, is source of events
- 2. One or more observer objects want to be notified when such an event occurs.

22

#### Idea

- Define an observer interface type. All concrete observers implement it.
- The subject maintains a collection of observers.
- The subject supplies methods for attaching and detaching observers.
- Whenever an event occurs, the subject notifies all observers.

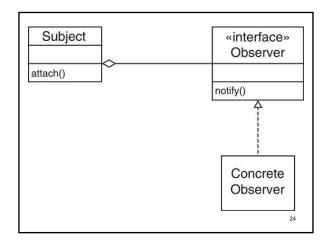

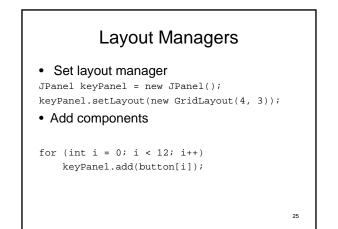

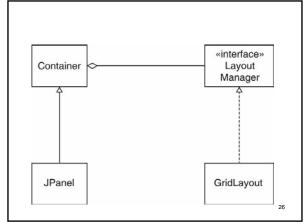

# GUI for Voicemail system

- Same backend as text-based system
- Only Telephone class changes
- · Buttons for keypad
- Text areas for microphone, speaker

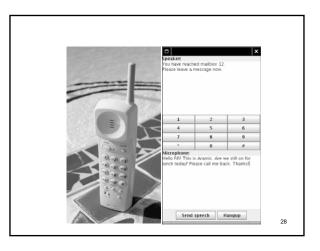

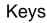

```
    Arrange keys in panel with GridLayout:
    JPanel keyPanel = new JPanel();
```

```
keyPanel.setLayout(new GridLayout(4, 3));
for (int i = 0; i < 12; i++)
{
    JButton keyButton = new JButton(...);
    keyPanel.add(keyButton);
    keyButton.addActionListener(...);
}</pre>
```

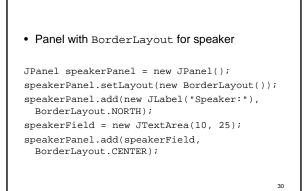

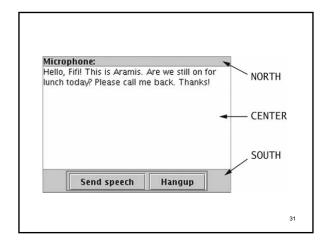

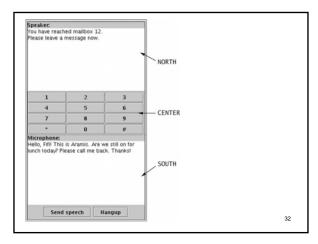

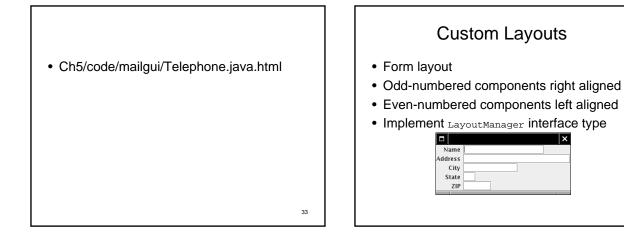

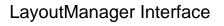

public interface LayoutManager

void layoutContainer(Container parent); Dimension minimumLayoutSize(Container parent); Dimension preferredLayoutSize(Container parent); void addLayoutCompent(String name, Compenent comp);

35

void removeLayoutComponent(Component comp);
}

# Form Layout

- Ch5/layout/FormLayout.java
- Ch5/layout/FormLayoutTester.java
- Note: Can use GridBagLayout to achieve the same effect

36

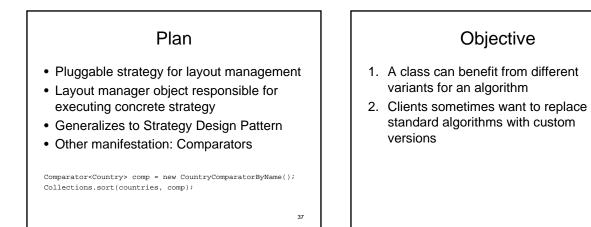

# Solution

- Define an interface type that is an abstraction for the algorithm
- Actual strategy classes realize this interface type.
- Clients can supply strategy objects
- Whenever the algorithm needs to be executed, the context class calls the appropriate methods of the strategy object

39

# In short

PLUG AND PRAY

38

# Next Time

- Do Reading (through 5.8)
- Review midterm to make sure you understand what went wrong.